渔舟唱晚

施安顿 改编

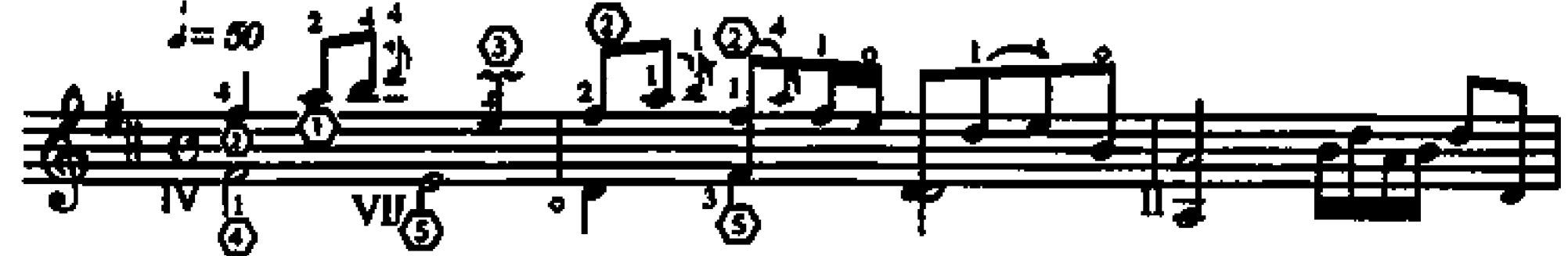

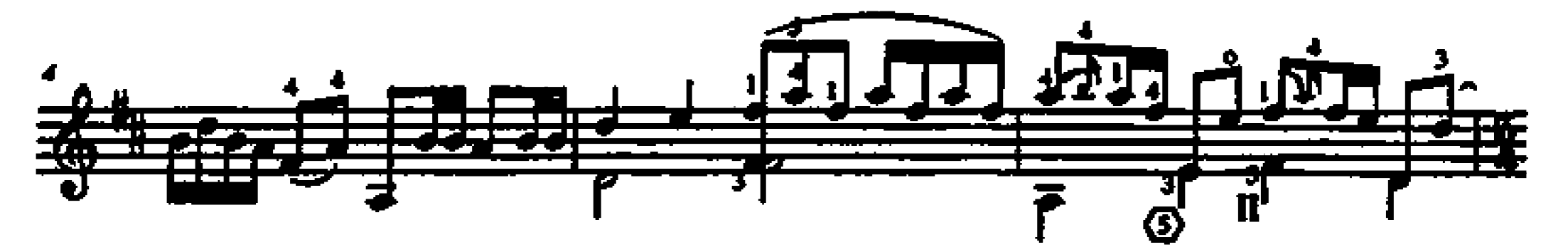

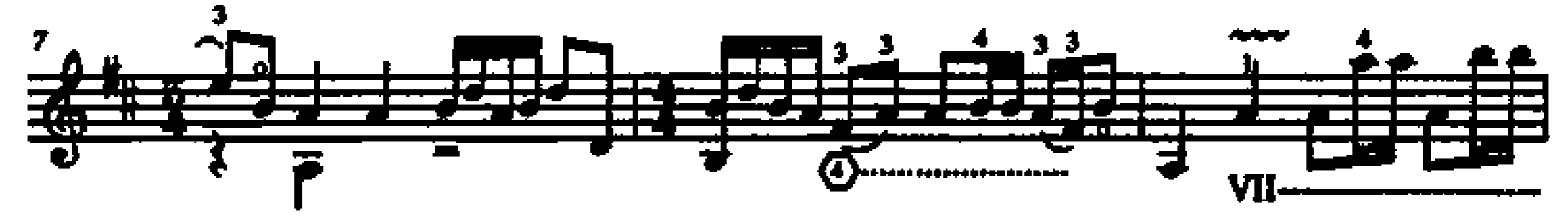

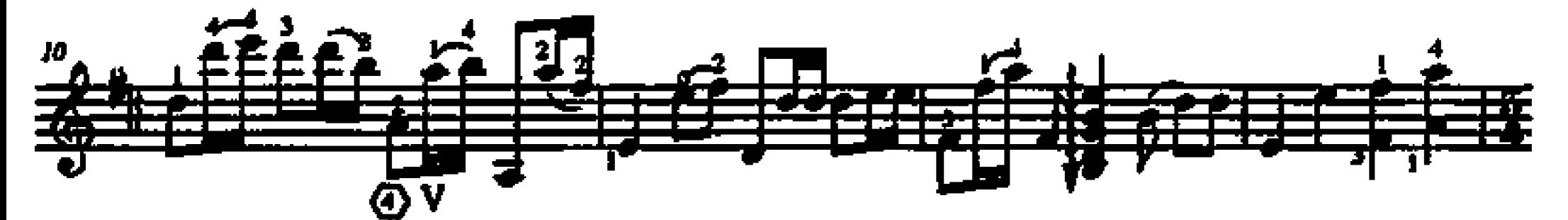

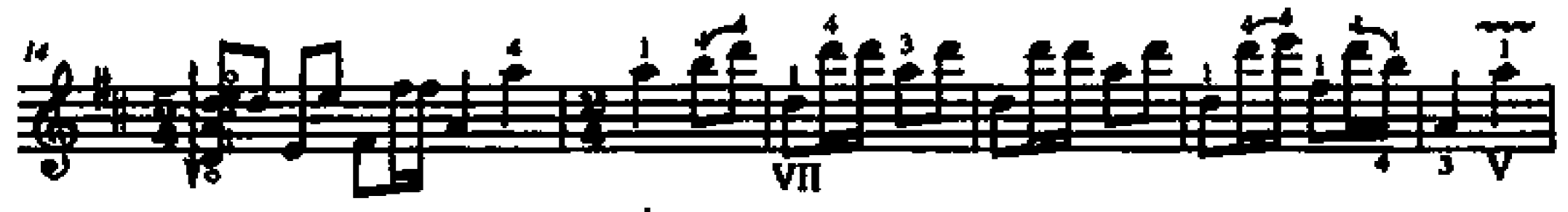

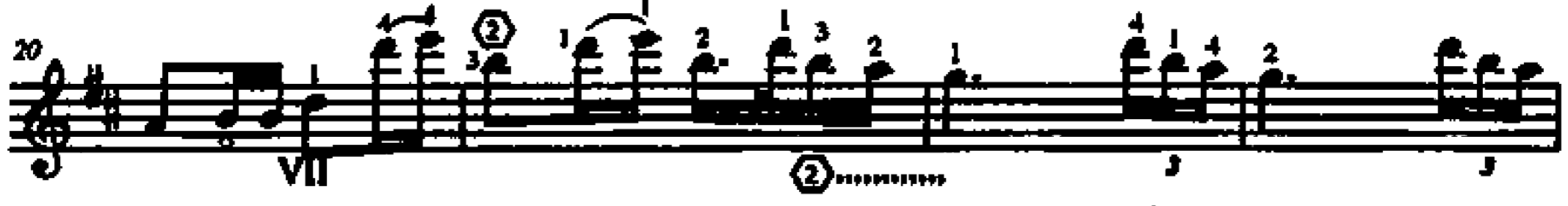

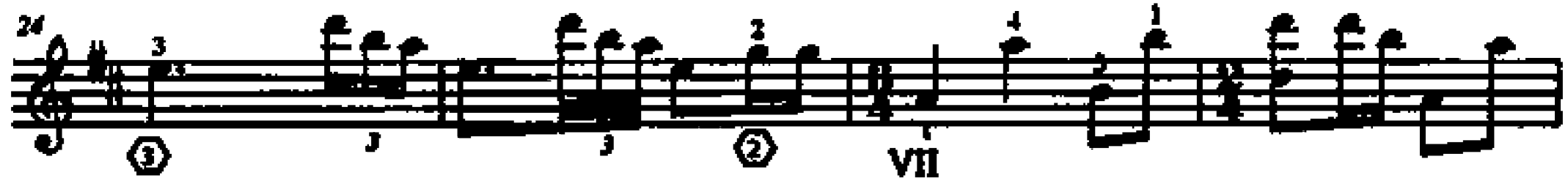

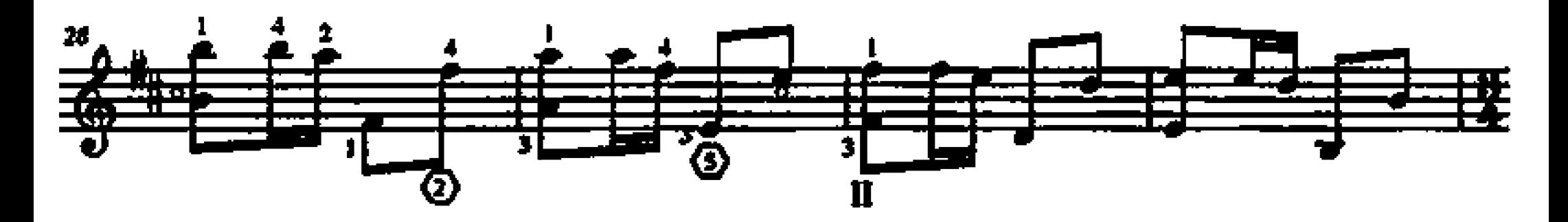

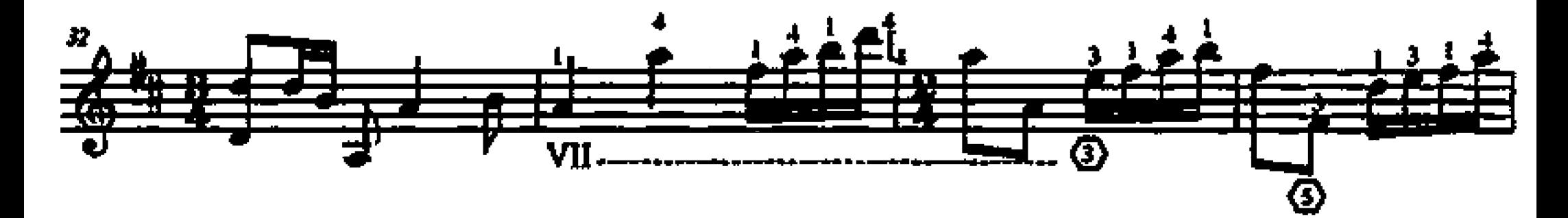

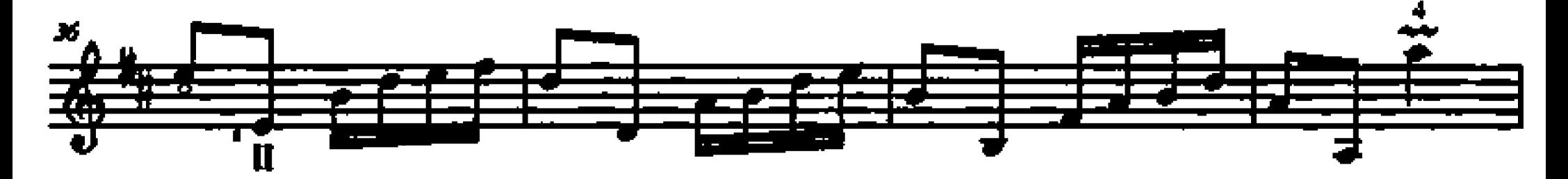

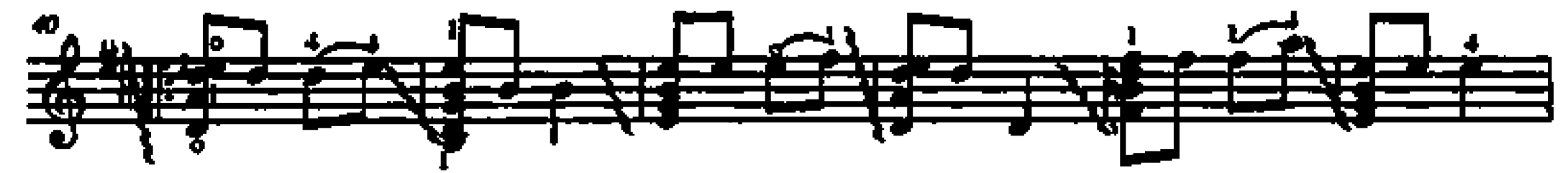

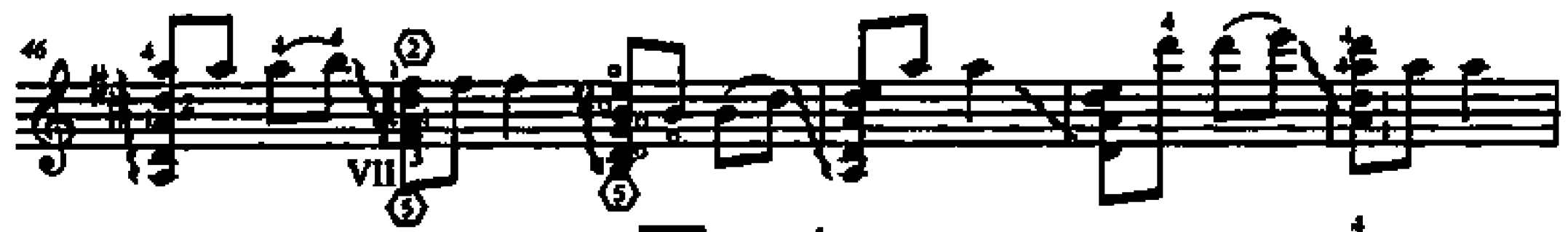

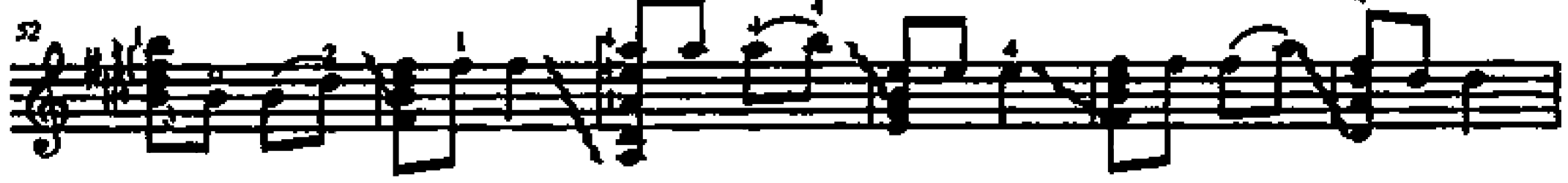

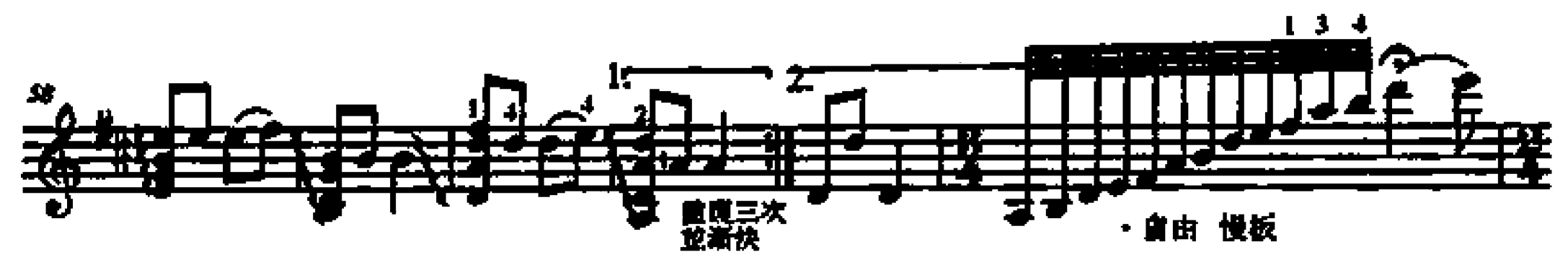

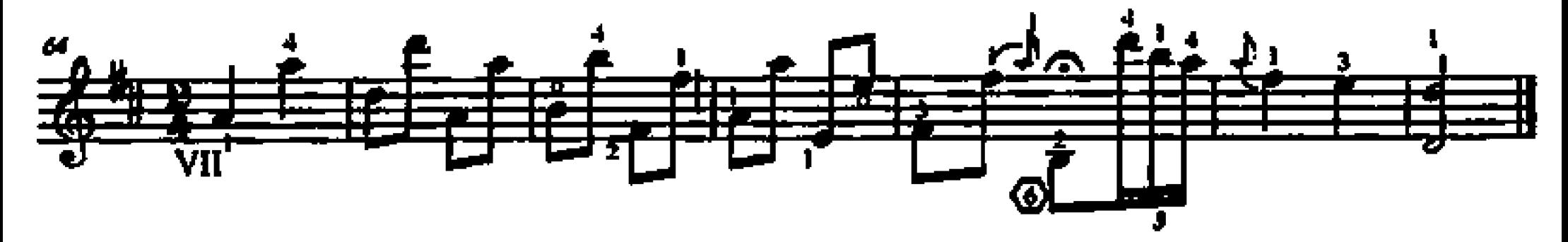